## Folyadékból alkotott képek – Az LCD kijelzők működése

(összeállította: Puskás József)

## A múlt:

A folyadékkristályok már a 19. század végén ismertek voltak, de a kijelzőkben való használat ötletére az 1960-as évek elejéig várnunk kellett. A princetoni David Sarnoff kutatóközpont tudósai jöttek rá, hogy folyadékkristály segítségével a rajtuk áthatoló fény egyes tulajdonságai megváltoztathatók. Később – még ebben az évtizedben - ugyanitt készültek el a folyadékkristályos kijelzők prototípusai. 1968-ra tehető az időpont, amikor az első működőképes LCD elkészült, de a hétköznapi használat még tovább váratott magára. Az első elfogadható minőségű és valóban használható LCD-kijelzőt a James Fergason által vezetett ILIXCO cég készítette a 70-es évek elején. Először karórában alkalmazták tömegesen.

A korai LCD-k természetesen rossz minőségű, kezdetleges kijelzők voltak. Csupán előre-definiált alakzatokat tudtak megjeleníteni 2 állású (monokróm) üzemmódban, azaz nem voltak képesek árnyalatok megjelenítésére. Ilyen tudású LCD-kijelzők a mai napig nagy számban láthatók ott, ahol az olcsóság és az alacsony fogyasztás a fontos: karórákban, mobiltelefonokban, híradástechnikai és háztartási eszközökben stb. Még sokáig sorolhatnánk az alkalmazási területeket, ahol jelenleg találkozunk a korai LCD-panelekhez hasonló tudású monokróm kijelzőkkel.

## A jelen:

A később megjelenő, képpontmátrix alapú LCD-k nagyon gyorsan igen népszerűvé váltak azokon az alkalmazási területeken, ahol az LCD minimális helyigényére és relatív alacsony fogyasztására volt szükség. A hordozható számítógépek a kezdetektől LCD-kijelzőkkel működtek és ez a mai napig változatlan, csupán a kijelzők minősége egyre jobb. A gyártási technológia fejlődése mára lehetővé tette, hogy az LCD-alapú megjelenítők színesek, nagy felbontásúak legyenek, továbbá a korai modellekhez képest jóval nagyobb képméretet és sokkal jobb képminőséget biztosítsanak.

## A folyadékkristályok:

A szilárd kristályos anyagok belső szerkezete rendezettséget mutat, míg a folyadékokra a belső rendezetlenség a jellemző. 1888-ban egy Friedrich Reinitzer nevű osztrák botanikus észrevette, hogy az általa előállított észternek különös módon két olvadáspontja van. A folyadékkristály elnevezés Otto Lehmanntól származik, aki mikroszkóp alatt vizsgálta ezeket a vegyületeket.

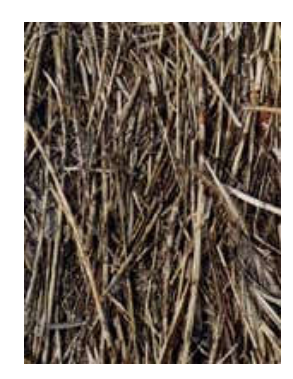

A folyadékkristályok titka molekuláik hosszúkás vagy éppen banánhoz hasonló szerkezetében rejlik. Melegítéskor ezért a kristályok nem veszik fel azonnal a rendezetlen, a folyadékokra jellemző alakot, hanem a két struktúra közötti állapotok is kialakulnak. Ezért tűnik úgy, mintha két olvadáspont lenne, mert először egy ezekben az állapotokban érdekes jelenségekkel találkozhatunk. Így például a folyadékkristályok különböző hőmérsékleten különböző színűek lehetnek. Ezen a jelenségen alapszik a folyadékkristályos hőmérő működése is.

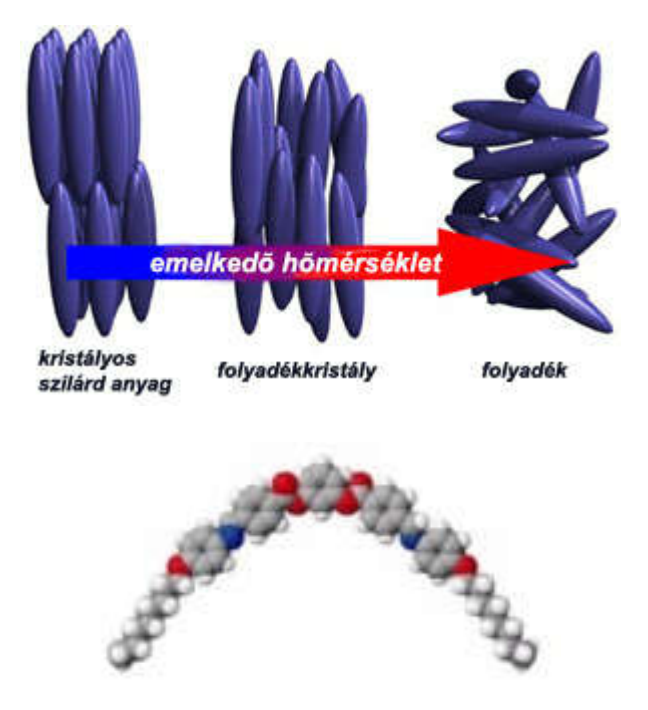

A hosszú szerves molekulákból álló folyadékkristályok szerkezetükből adódóan kiralitást mutatnak, azaz a rajtuk áthaladó polarizált fény síkját képesek elforgatni. A királis molekulák sok szempontból érdekesek, mi sem bizonyítja ezt jobban, mint az, hogy a 2001. évi kémiai Nobel-díj is ezen vegyületekhez kapcsolódik. Hőmérséklet vagy elektromos feszültség hatására megváltozhat a folyadékkristály molekuláinak szerkezete, így a polarizált fénnyel való kölcsönhatásuk is. Az egyik legelterjedtebb alkalmazás a folyadékkristályos kijelző (LCD - liquid crystal display), mely megtalálható a számológépekben, órák, számítógépek és sok más hétköznapi eszköz kijelzőjén.

## Alapelvek:

Az LCD-képernyők alapja egy elektromos áram vezetésére alkalmas kristályos anyag, amely a folyékony és a szilárd halmazállapot között ingadozik.

A folyadékkristályok általában hosszú, egyenes, pálcika alakú molekulák, amelyek szívesen sorakoznak fel egymás vagy bármi más mellé, amit maguk körül találnak. Ha egy folyadékkristály-réteget barázdás üveglapok közé teszünk, akkor a molekulák a barázdák mentén helyezkednek el. Ha az egyik lapot 90 fokkal elforgatjuk, a laphoz közeli molekulák újra elrendeződnek, és merőlegesek lesznek a másik laphoz közeli molekulákra. A két lap között a kristályrács többi része negyedfordulatnyi csavart ír le. Az így kapott lapka a rajta áthaladó fény polarizációs síkját 90 fokkal elforgatja. A kijelzőkben használt folyadékkristályok molekuláinak egyik vége egy kissé pozitív, a másik egy kissé negatív töltésű. Ha az üveglapokra egy kis feszültséget kapcsolunk, a molekulák ennek megfelelő helyzetet vesznek fel, és a folyadékkristály már nem forgatja el az áthaladó fény polarizációs síkját. Ha a feszültséget lekapcsoljuk, a rács visszatér az előző állapotba.

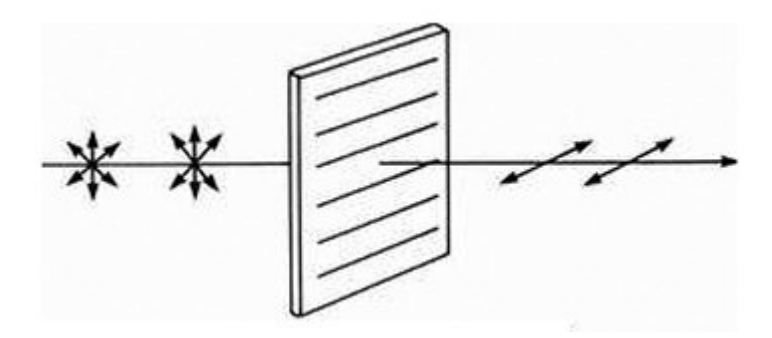

*A lineáris polarizációs szűrő olyan optikai szűrő, amelyik csak egy bizonyos síkban rezgő fényt enged át magán.* 

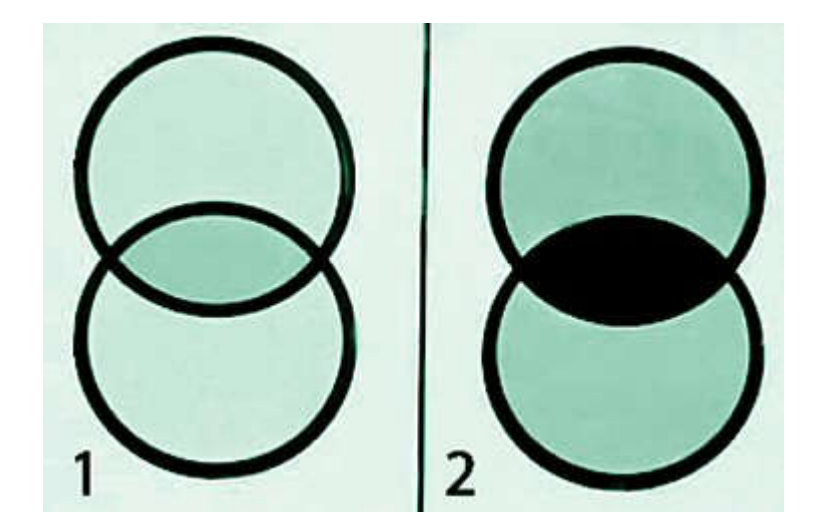

*Két, merőlegesen egymásra állított lineáris polarizációs szűrő teljesen átlátszatlan lesz. Az első képen az egymással párhuzamosan, a másodikon a merőlegesen elhelyezett lineáris polárszűrők láthatók.* 

A kijelző készítésekor az üveglapokat olyan lineáris polarizációs szűrőkkel egészítik ki, amelyek egymással derékszöget zárnak be. Az ember szabad szemmel nem tudja megkülönböztetni egymástól a polarizált és a nem polarizált fényt. A beérkező fényt az első szűrő polarizálja, a folyadékkristály 90 fokkal elforgatja, majd a fény áthalad a második szűrőn, és kilép a másik üveglapon. Ha feszültséget kapcsolunk a kijelző elektródájára, a beérkező fény anélkül halad át a folyadékkristályon, hogy az elforgatná a polarizációs síkot, ezért nem tud áthatolni a második polarizációs szűrőn. Az eredmény: az elektródák által lefedett felületen a kijelző elfeketedik.

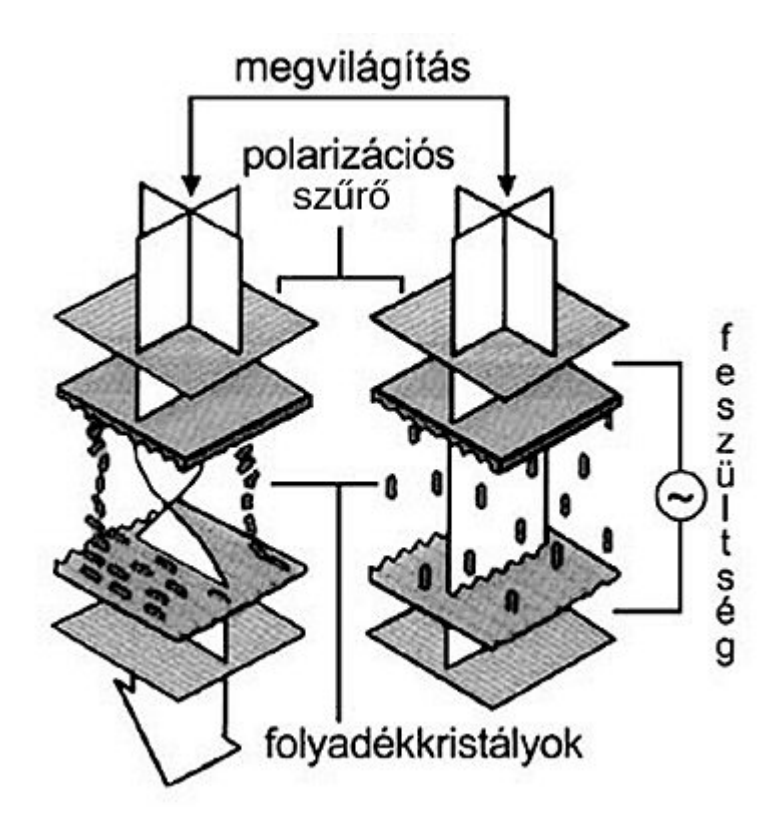

A fenti módszerrel egyszerű, monokróm háttér-világításos LCD-kijelző készíthető. Ha a lapka aljára fényvisszaverő réteg kerül, akkor a kijelző háttérvilágítás nélkül működhet, de ilyenkor a kapott kép kontrasztja már jelentősen gyengül, és sötétben nem használható.

## Gyorsan fejlődő technológia:

A korszerű színes LCD-megjelenítők (tévék, monitorok) a fentiekben ismertetett alapelven működnek, de felépítésük jóval bonyolultabb. A kijelző képpontjait a szokásos RGB-színkeverés alapszíneire osztott alképpontok (sub-pixelek) alkotják. Az egyes alképpontok alapszíne a felettük elhelyezett színszűrővel határozható meg. Az alképpontokhoz tartozó elektródákon közölt feszültség finom adagolásával árnyalatok megjelenítésére képes a kijelző. A mai, aktív mátrixos LCD-kijelzők alképpontjai 256 különböző árnyalatra képesek, elviekben pedig 16 millió különböző színárnyalat elektronikus megjelenítésére van lehetőség.

Az LCD-alapú megjelenítők gyakorlatilag egyeduralkodónak tekinthetők a lapos kijelzők piacán. Modernizált életünkben elkerülhetetlen, hogy LCD-kijelzőkkel találkozzunk. A legkomolyabb tudással a számítógép-monitorok és az újabban egyre népszerűbb LCD tévék paneljei büszkélkedhetnek. Ma már egyes modellek elérik a 800:1 on/off kontrasztot – ami LCD-viszonylatban egészen jó eredmény -, felbontásuk akár meghaladhatja a HDTV-megjelenítéshez szükséges 1920x1080 képpontot, a legnagyobb képátló pedig megközelíti a 120 centis méretet. Mivel az utóbbi években a folytonos fejlődés mellett a megjelenítők ára folyamatosan csökkent, az LCD-monitorok az asztali számítógépmonitorok piacára hatalmas lendülettel törtek be. A televíziós képernyőként használt LCD-k még kevésbé népszerűek a nagyméretű panelek magas árai miatt, de ha a fejlődés és az árak csökkenése a mostani ütemben halad, akkor az LCD valószínűleg ezen a területen is felzárkózik.

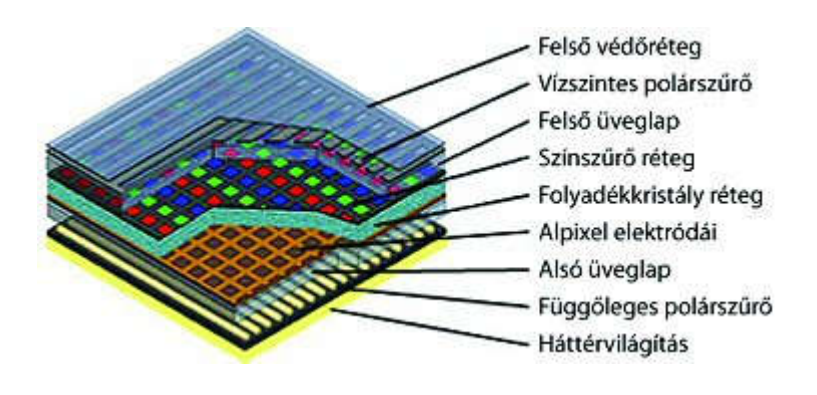

## Előnyök, hátrányok:

Az LCD-panellel épített monitorok és tévékészülékek vitathatatlan előnye, hogy helytakarékosak, elegáns megjelenésűek, laposak, könnyűek. Az LCD-k nagy fejlődésen mentek keresztül a hosszú évek alatt, de mindig vannak megoldandó nehézségek. Igaz ugyan, hogy a CRT-megjelenítőkkel szemben itt nem tapasztalhatók a megszokott konvergenciai, geometriai és beégési gondok, de néhány szempontból képminőségben még a legújabb LCD-monitorok is jóval elmaradnak CRT-s társaiktól.

Az egyik legnagyobb probléma az, hogy mivel a panel fedettsége nem eléggé magas, ezért a háttérvilágítás a teljesen zárt állapotú LCD-panelen is túlzottan átvilágít, így a készülék on/off-kontrasztja nem lesz kellőképpen magas. Emiatt az LCD-kijelzők fekete-megjelenítése még most is gyenge. Ez főleg grafikai alkalmazások, valamint videolejátszás terén jelenthet gondot. LCD-t házimozi-megjelenítőként vagy tévékészülékként használva gyakran találkozunk rosszul bevilágított, sötét jelenetekkel. Ilyen esetekben gyakori, hogy a kijelző "feketéje" jól láthatóan világít, a képnek nincs mélysége, a látvány kontraszttalan lesz.

A legújabb LCD-k pixelei már elégségesen gyors válaszidővel rendelkeznek, ezért a mozgókép elmosódása manapság már ritkán jellemző, de még mindig gondot jelent, hogy a kép csak bizonyos látószögön belül jó igazán. Oldalról vagy felülről nézve a kép elszíneződhet, jelentősen veszíthet kontrasztosságából. Bár az LCD kijelzők a színmegjelenítésben is sokat fejlődtek, még mindig gyakran látni tolakodó, túl élénk színvilággal ellátott készülékeket.

A fentieken túl egyéb apróságokat is el kell viselnünk, ha LCD-kijelzős megjelenítőt használunk. Ilyenek az esetleges pixelhibák (világító és halott pixelek), a háttérvilágítás egyenetlenségéből adódó képhomogenitási gondok, a homogén felületeken megjelenő enyhe Fixed Pattern Noise (egy helyben álló zaj), esetenként lassú pixelválaszidő miatti mozgókép-utánhúzás. Fontos ezeken felül megemlíteni, hogy az LCD tévék esetében a képminőség sem csak a panel tudásától függ. A digitalizáló és képfeldolgozó áramkör, a deinterlacer/scaler minősége jelentősen befolyásolhatja a végeredményt. Nem egyszer találkoztunk már olyan LCD tévével, amelynek esetében a rossz videó-feldolgozás sokat rontott a végeredményen.

Mindeme hibák ellenére az LCD tévék és monitorok használata egyáltalán nem ellenjavallt, hiszen a villogásmentes kép és a minimális elektromágneses sugárzás ergonómiai szempontból fontos érvek a CRT-megjelenítőkkel szemben. Amennyiben pedig nagy felbontású képek megjelenítésére, esetleg HDTV-megjelenítőre van szükségünk, mindenképp érdemes kipróbálni egy-egy újabb készüléket, hiszen a 16:9 képarányú modellek magas felbontása (legtöbbször 1280x720 vagy 1280x768) kiválóan alkalmas a HDTV videokép megjelenítésére.

Forrás: www.sulinet.hu (Főző Attila László); www.dvdcenter.hu (Pénzes Balázs)

# LCD kijelzők működéséről általában

Az LCD modulok nem csak számokat, hanem betűket, szavakat, szimbólumokat is képesek megjeleníteni. Ez az univerzális alkalmazhatóság az, ami miatt sokkal több helyen használják, mint a nála lényegesen kisebb tudású 7 szegmenses LED kijelzőt.

Bár egy kicsit drága, ha valaki újonnan vesz egyet, főleg az otthon ügyködő hobbistáknak, de nem nehéz hozzájutni egy használt darabhoz sem, ami semmivel sem rosszabb új társainál.

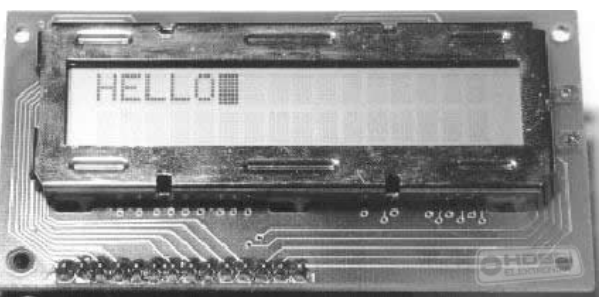

### Általános leírás

Ez a leírás kizárólag az alfanumerikus LCD-modulokkal foglalkozik, azok közül is pedig azokkal, amik HD44780 (vagy kompatibilis) vezérlővel vannak ellátva. (A legtöbb LCD kijelző ilyen.) Természetesen ezek nem a legmodernebb NASA csúcstechnikával felszerelt, óriás, színes , fehér hátterű LCD-k, mint például az LCD monitorokban, de azért még messze "nem ment ki a divatból". Még mindig sok helyen használják, különösen ott, ahol nincs szükség az előbb említett modern kijelzőkre.

A modulokat elsősorban valamilyen mikrokontrollerrel, processzoral szokták vezérelni.

#### Méretek

Noha a kijelzőn csak karaktereket lehet megjeleníteni, mégis rengetegféle méretben kapható. Az egy sorba írható karakterek száma a következők lehetnek: 8,16,20,24,32 sőt akár 40 is. Léteznek 1,2 és 4 soros kijelzők. Ezek az értékek a standard értékek, de lehet persze más adatokkal is beszerezni LCD-t, nemis akármilyen áron! A kijelzőket lehet más adatok szerint is csoportosítani. Van olyan, ami szinte minden irányból látszik, nagyon szép a kontrasztja, de persze vannak átlagosak is. Néhány LCD-hez háttérvilágítás is tartozik. Van amelyiknél csak annyi, hogy két oldalról egy-egy LED világít, olyasmi mint a karórákon. Ez - véleményem szerint - igen ronda. De van olyan, ami a teljes felületet egyenletesen bevilágítja (a kijelző alatt kb több 10 SMD LED van). Ez

már szépen néz ki. És van az Elektro-lumineszcens háttérvilágítás. Ez a legszebb, de kell neki egy inverter, mivel nagyobb feszültségről üzemelnek. Mindenki döntse el, hogy milyen LCD-modult szeretne magának. Persze a tanuláshoz megfelel a legolcsóbb is, hiszen egyenlőre csak annyi a lényeg, hogy képes legyen karaktereket megjeleníteni.

### Csatlakozás

A legtöbb LCD-modul megfelel egy standard előírásnak. 14 "lyuk" van az LCD-n. Ide szalagkábelt, vagy tüskesort célszerű beforrasztani. Ebből 8 adatvonal, 3 vezérlő és 3 a tápcsatlakozás. (A háttérvilágításos LCD-ken van további két csatlakozó, de az ettől a 14-től jócskán elkülönítve.) Ezek a lyukak kétféleképp lehetnek elrendezve. 2×7 vagy 1×14 formában. Az 1. ábrán láthatjuk a 2 módot.

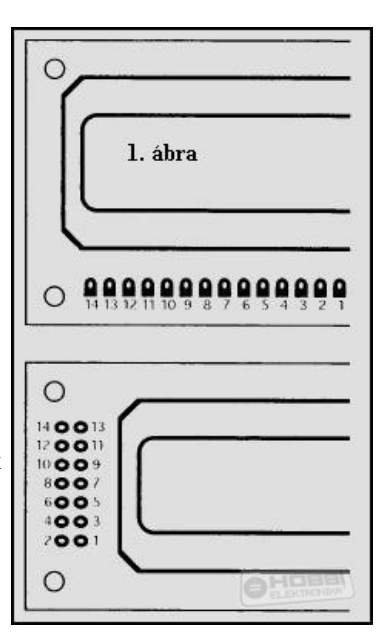

A legtöbb kijelzőn a számozás is rá van írva a NYÁK-ra, de ha nem, akkor is egyszerűen megtalálhatod az 1. lábat: Mivelhogy ez a test, ezért gyakran fut bele vastagabb szál, sőt egybefüggő felülethez is csatlakozhat. Az egyes lábak funkciója az 1. táblázatban látható.Az 1. és 2. lábra kerül a táp. A Vdd-t kell a pozitív tápra kötni, és a Vss-t a negatívra.

A gyári specifikáció szerint az LCD-ket 5 V-ról kell üzemeltetni. De a legtöbb működik 4,5-rőll illetve 6-ról is. (Van ami akár még 3 V-ról is üzemel). Ráadásul az áramfelvétele is igen csekély, akár elemről is lehet üzemeltetni.

## 1. tábla

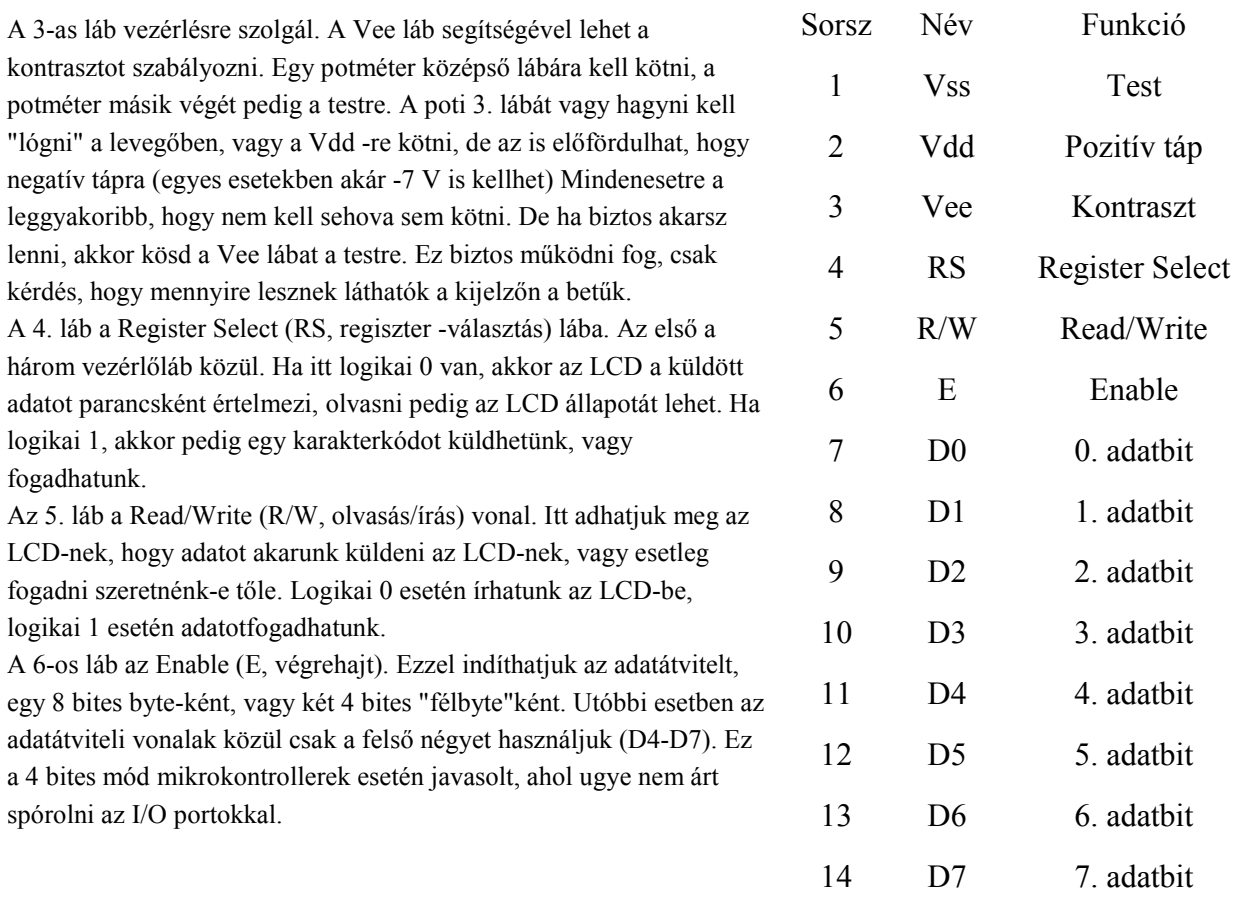

Az LCD modulok vezérléséhez általában mikrokontrollert szokás használni. Ám még mielőtt ezzel próbálkoznánk egy egyszerűbb áramkör segítségével gyűjtünk hasznos ismereteket. Gyakorlatilag a vezérlést kapcsolókkal is vezérelhető.

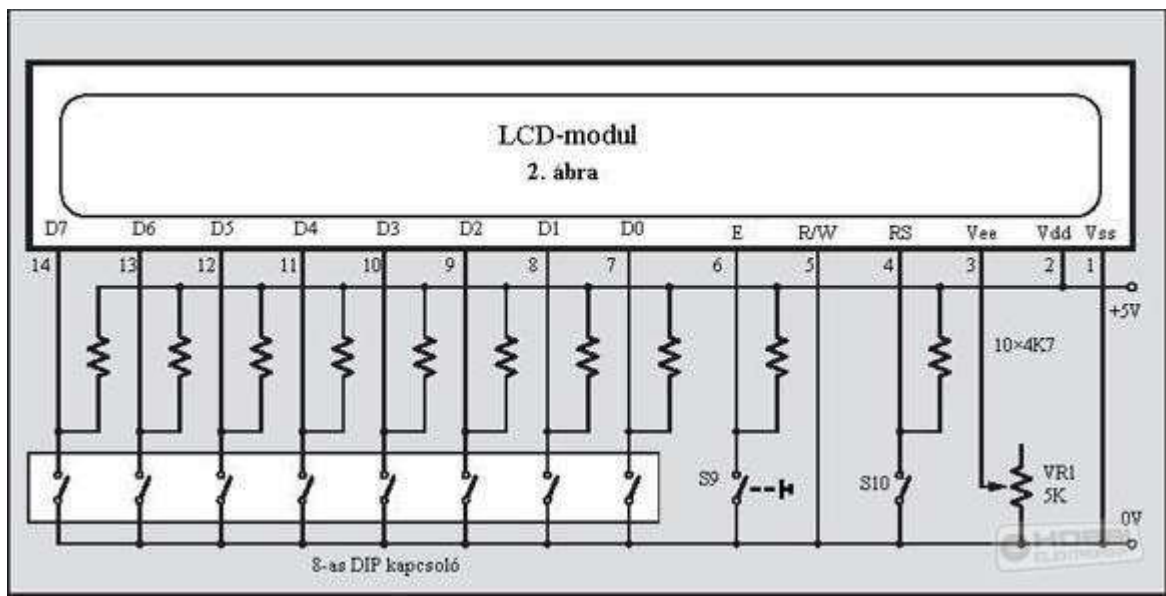

 $2.4<sub>bra</sub>$ 

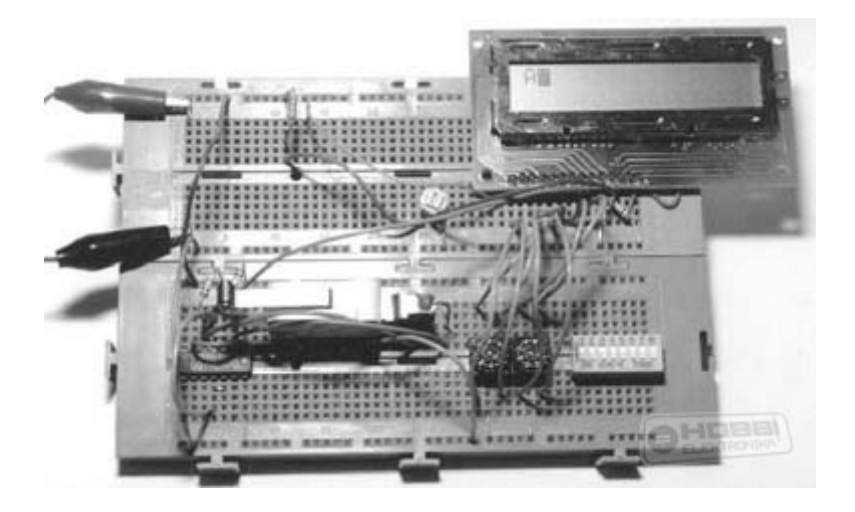

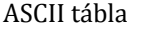

Lower Table

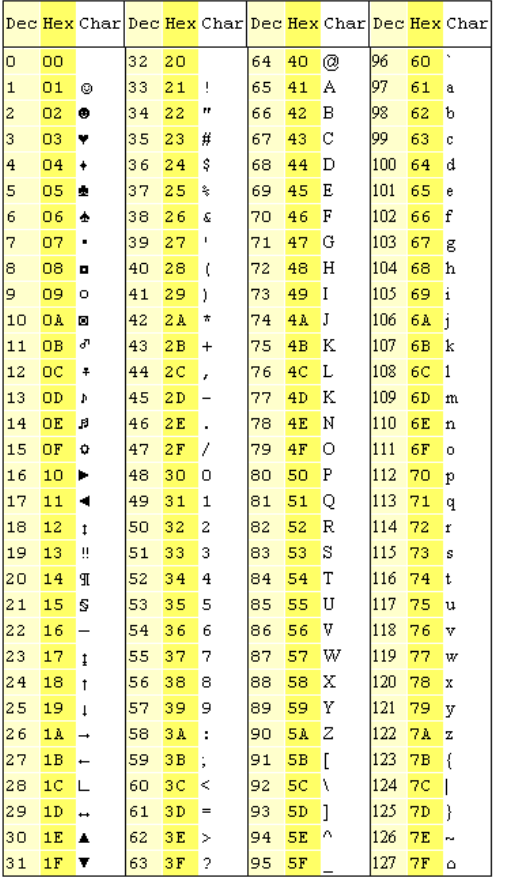

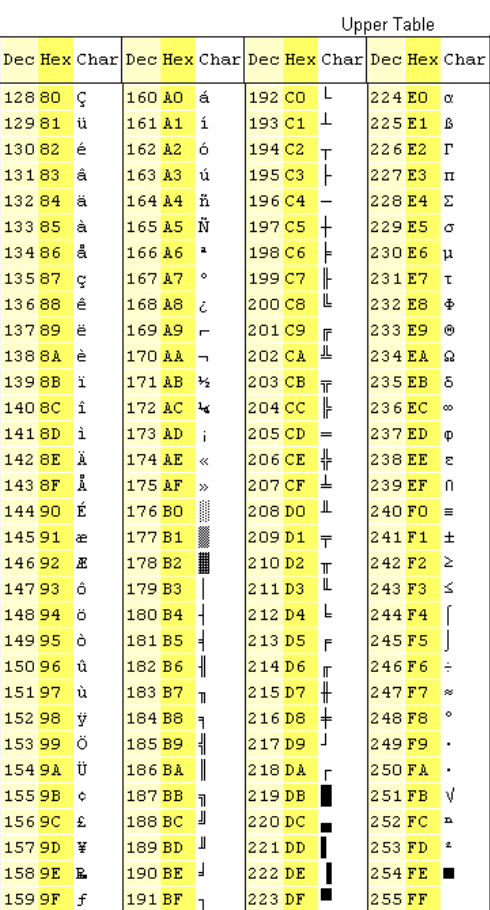

Copyright (c) 2006 A Mutrib All Rights Reserved

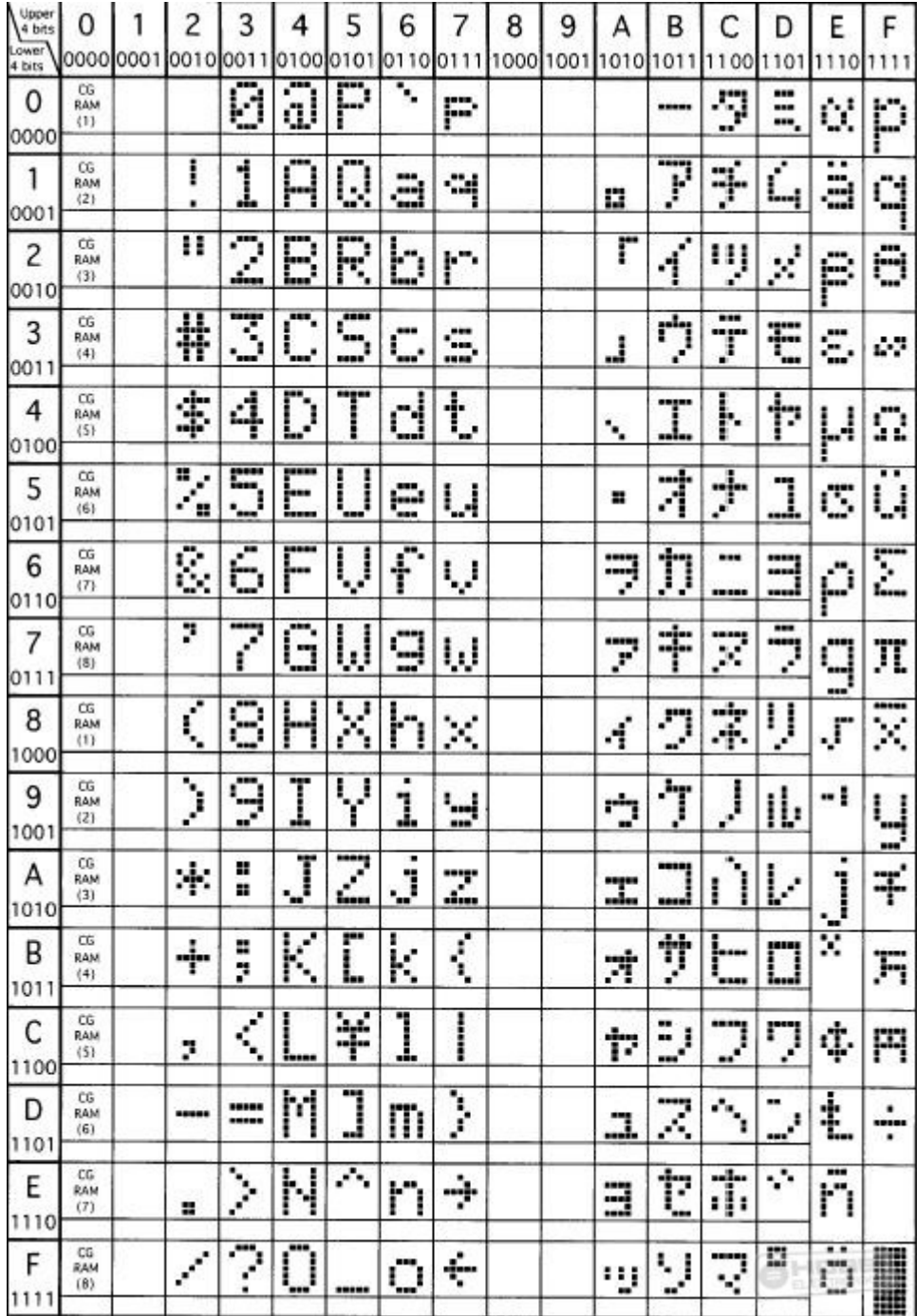

# Az LCD modul programozása BASIC-ben (alaputasítások)

Részletes parancsleírások a Basic compiler Reference Manual-ban (összeállította: Puskás József)

## Mintaprogram:

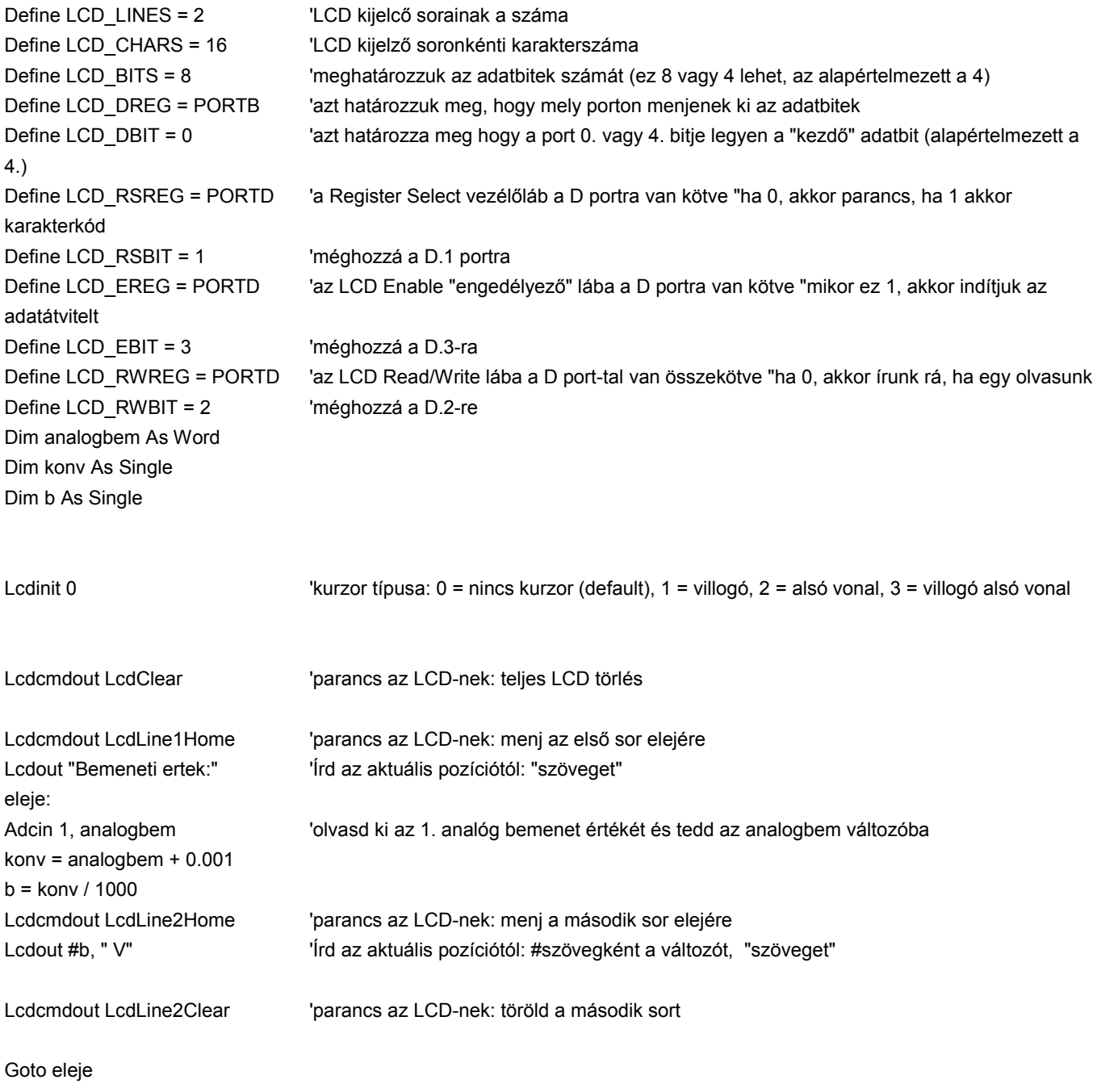

End